## **ЮЖНО-УРАЛЬСКИЙ ГОСУДАРСТВЕННЫЙ УНИВЕРСИТЕТ**

УТВЕРЖДАЮ: Заведующий выпускающей кафедрой

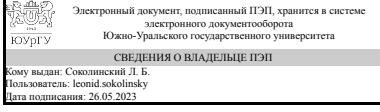

Л. Б. Соколинский

# **РАБОЧАЯ ПРОГРАММА**

**дисциплины** 1.Ф.М0.04.01 Проектирование и разработка ПО для платформы Android **для направления** 02.04.02 Фундаментальная информатика и информационные технологии **уровень** Магистратура **магистерская программа** Машинное обучение и анализ больших данных **форма обучения** очная **кафедра-разработчик** Системное программирование

Рабочая программа составлена в соответствии с ФГОС ВО по направлению подготовки 02.04.02 Фундаментальная информатика и информационные технологии, утверждённым приказом Минобрнауки от 23.08.2017 № 811

Зав.кафедрой разработчика, д.физ.-мат.н., проф.

Разработчик программы, старший преподаватель

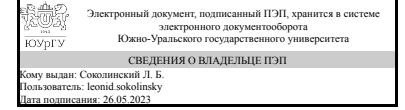

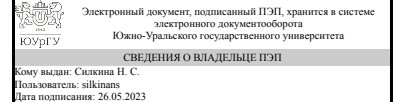

Л. Б. Соколинский

Н. С. Сипкина

# **1. Цели и задачи дисциплины**

Цель изучения дисциплины: ознакомление студентов с программированием мобильных устройств. Задачи изучения дисциплины: приобретение студентами прочных знаний и практических навыков в области, определяемой основной целью дисциплины. В результате изучения дисциплины студенты должны свободно ориентироваться и иметь представление о программировании мобильных устройств.

# **Краткое содержание дисциплины**

Изучение инфраструктуры и базовых библиотек мобильных платформ Android и iOS. Основные понятия. Архитектура. Язык разработки. Возможности базовых библиотек. Этапы разработки. Работа с базами данных. Сетевое взаимодействие. Разработка пользовательских интерфейсов.

# **2. Компетенции обучающегося, формируемые в результате освоения дисциплины**

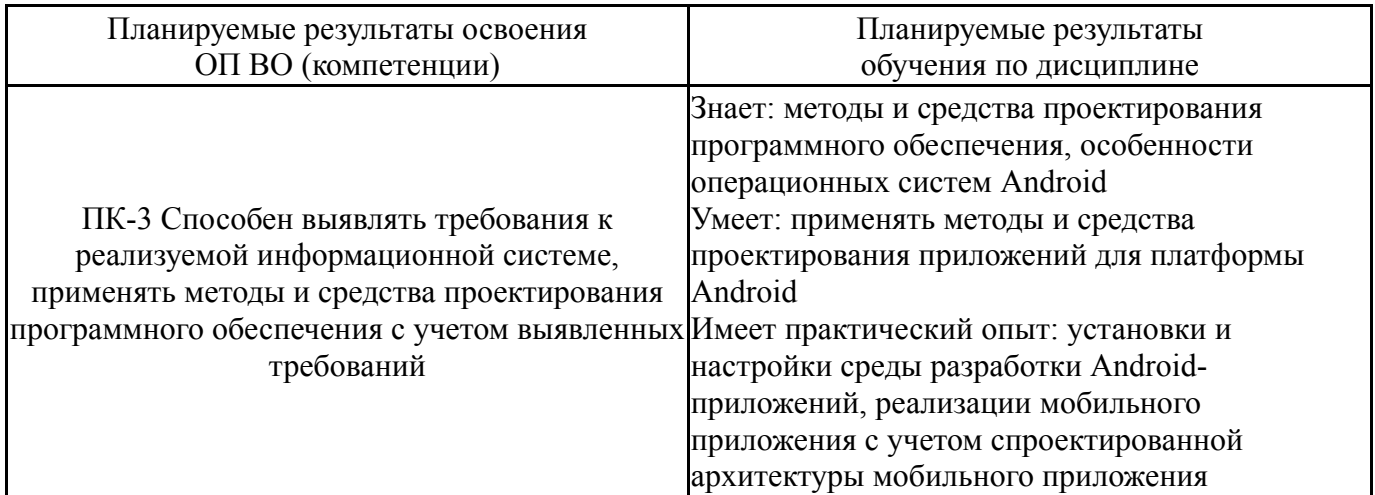

# **3. Место дисциплины в структуре ОП ВО**

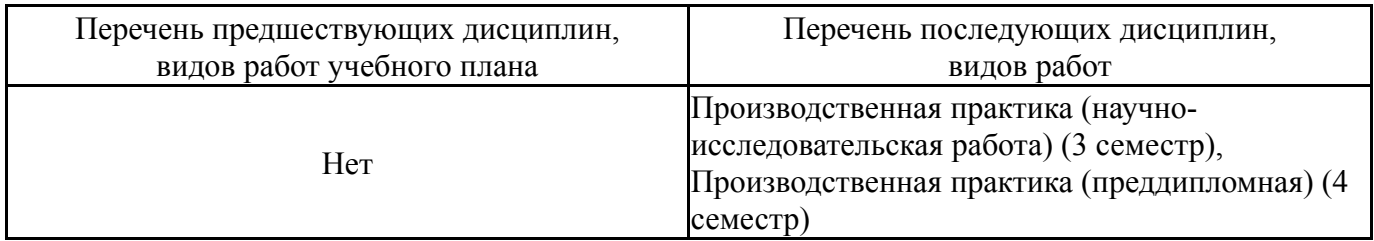

Требования к «входным» знаниям, умениям, навыкам студента, необходимым при освоении данной дисциплины и приобретенным в результате освоения предшествующих дисциплин:

Нет

# **4. Объём и виды учебной работы**

Общая трудоемкость дисциплины составляет 3 з.е., 108 ч., 54,25 ч. контактной работы

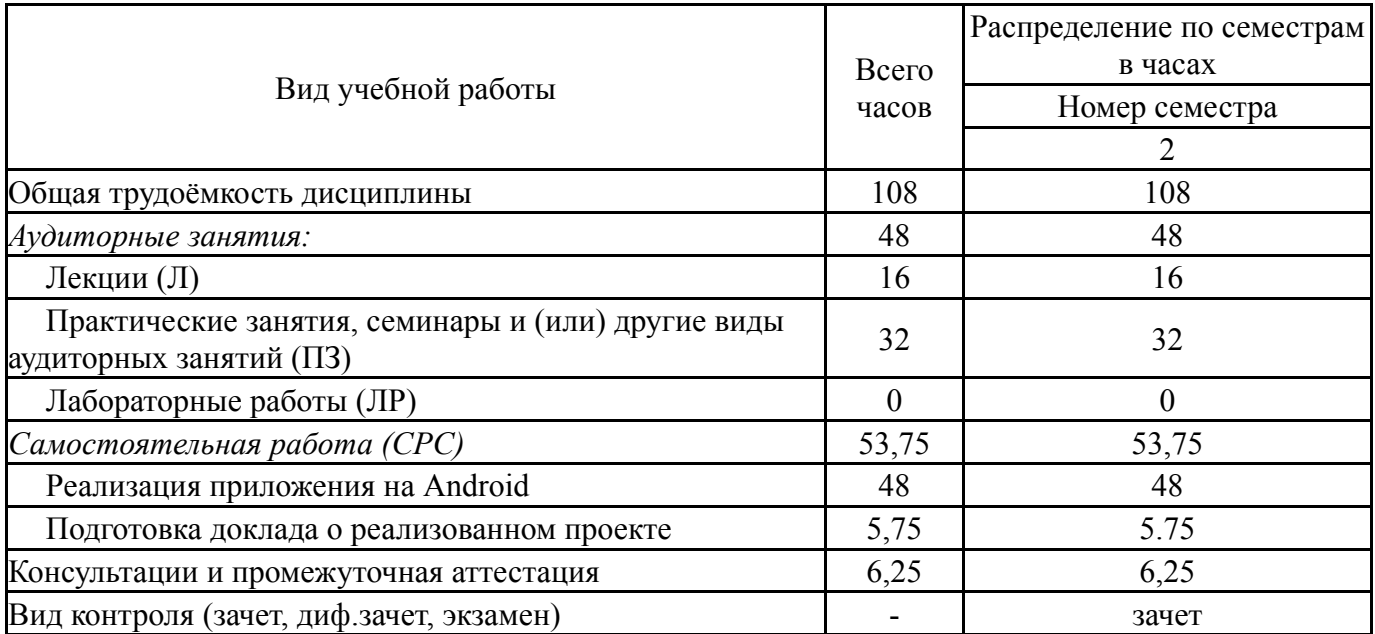

# **5. Содержание дисциплины**

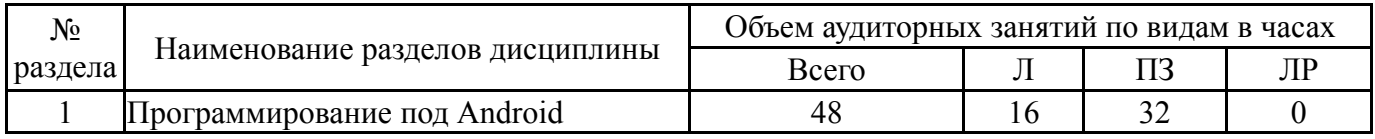

# **5.1. Лекции**

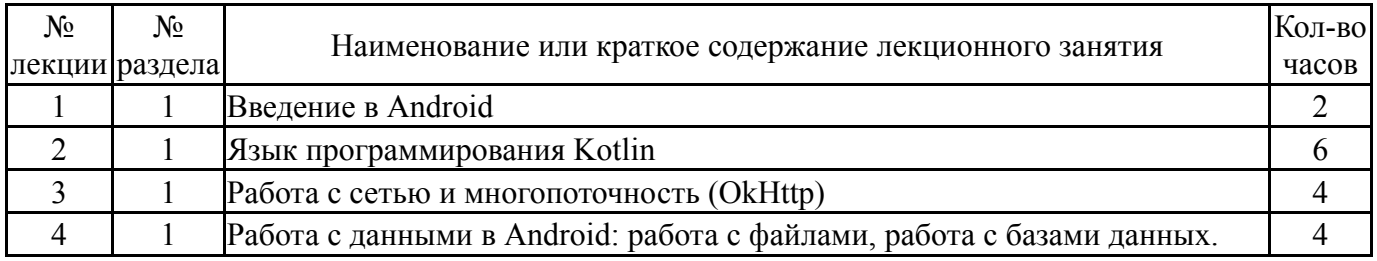

# **5.2. Практические занятия, семинары**

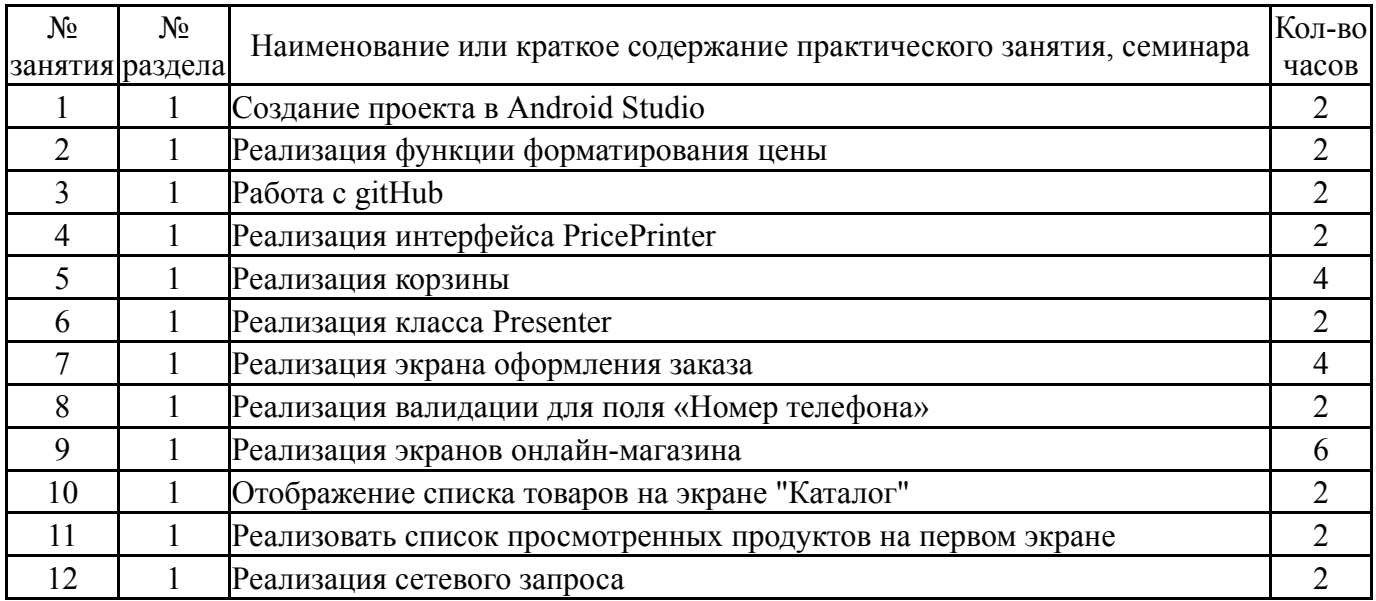

# **5.3. Лабораторные работы**

#### **5.4. Самостоятельная работа студента**

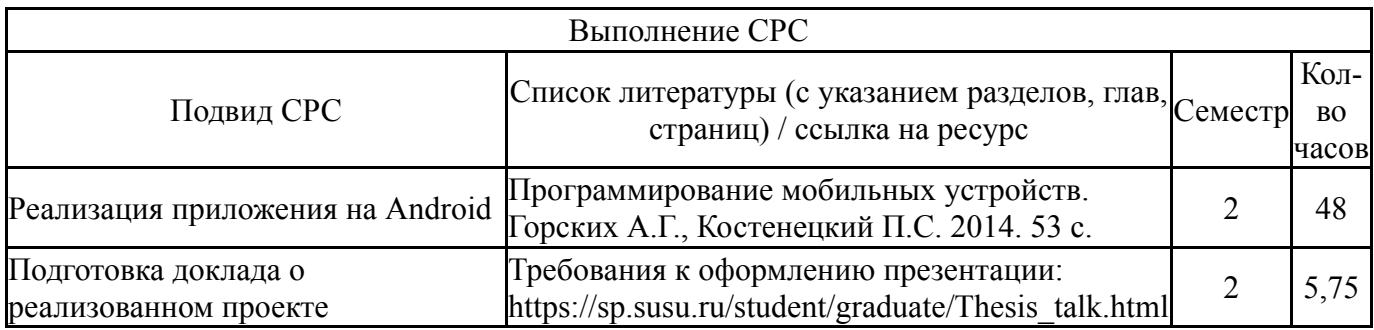

#### **6. Фонд оценочных средств для проведения текущего контроля успеваемости, промежуточной аттестации**

Контроль качества освоения образовательной программы осуществляется в соответствии с Положением о балльно-рейтинговой системе оценивания результатов учебной деятельности обучающихся.

#### **6.1. Контрольные мероприятия (КМ)**

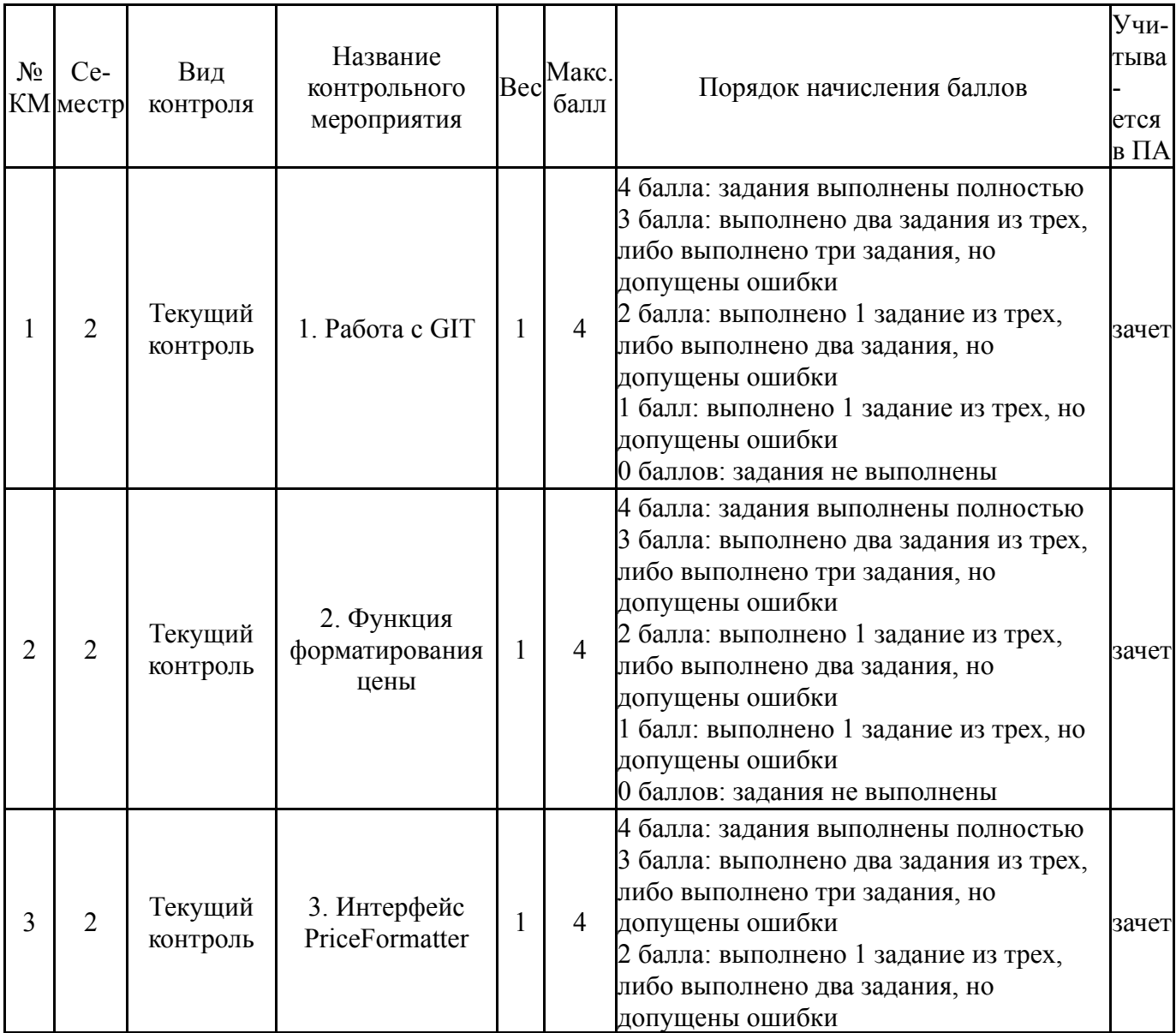

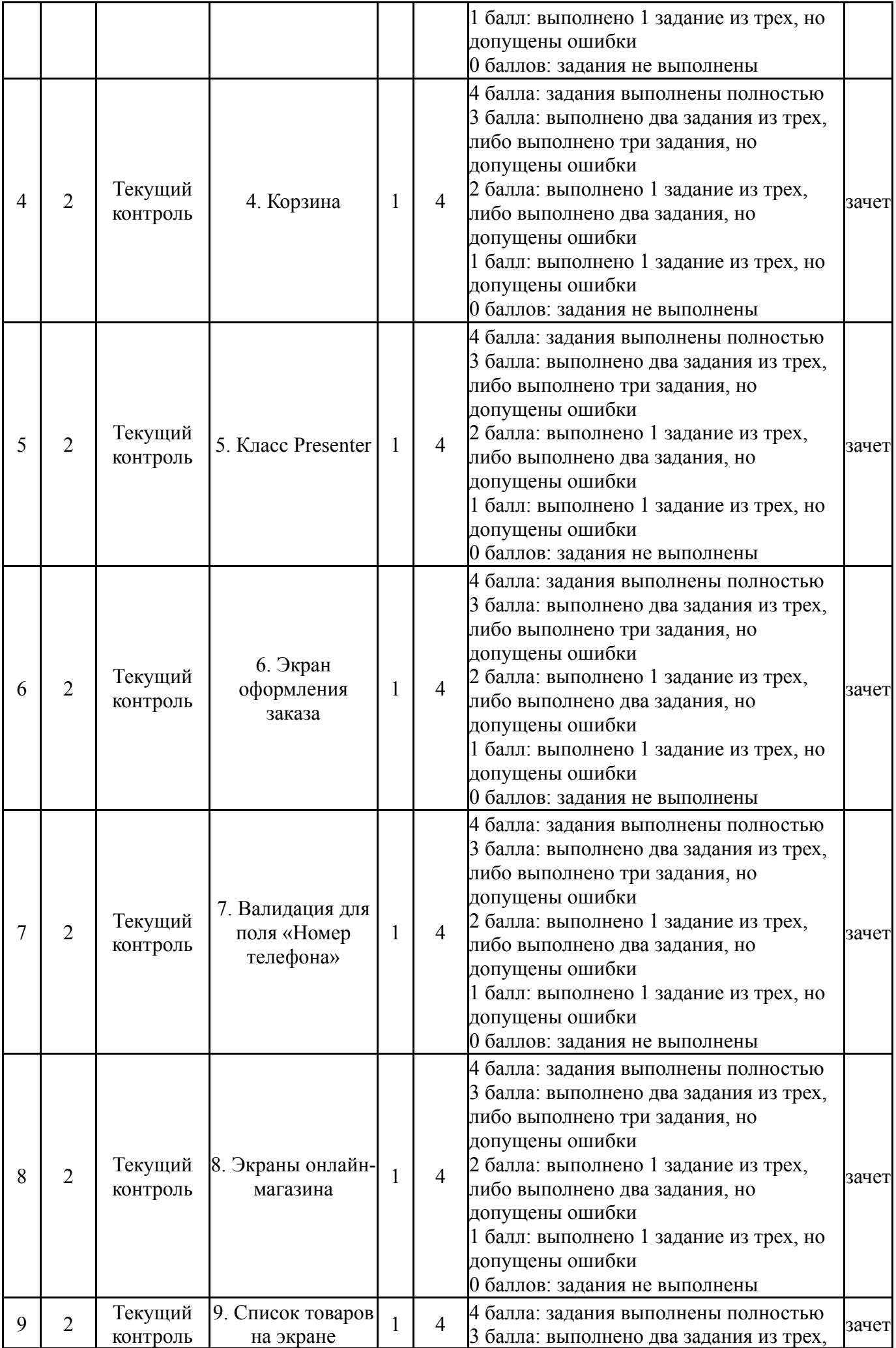

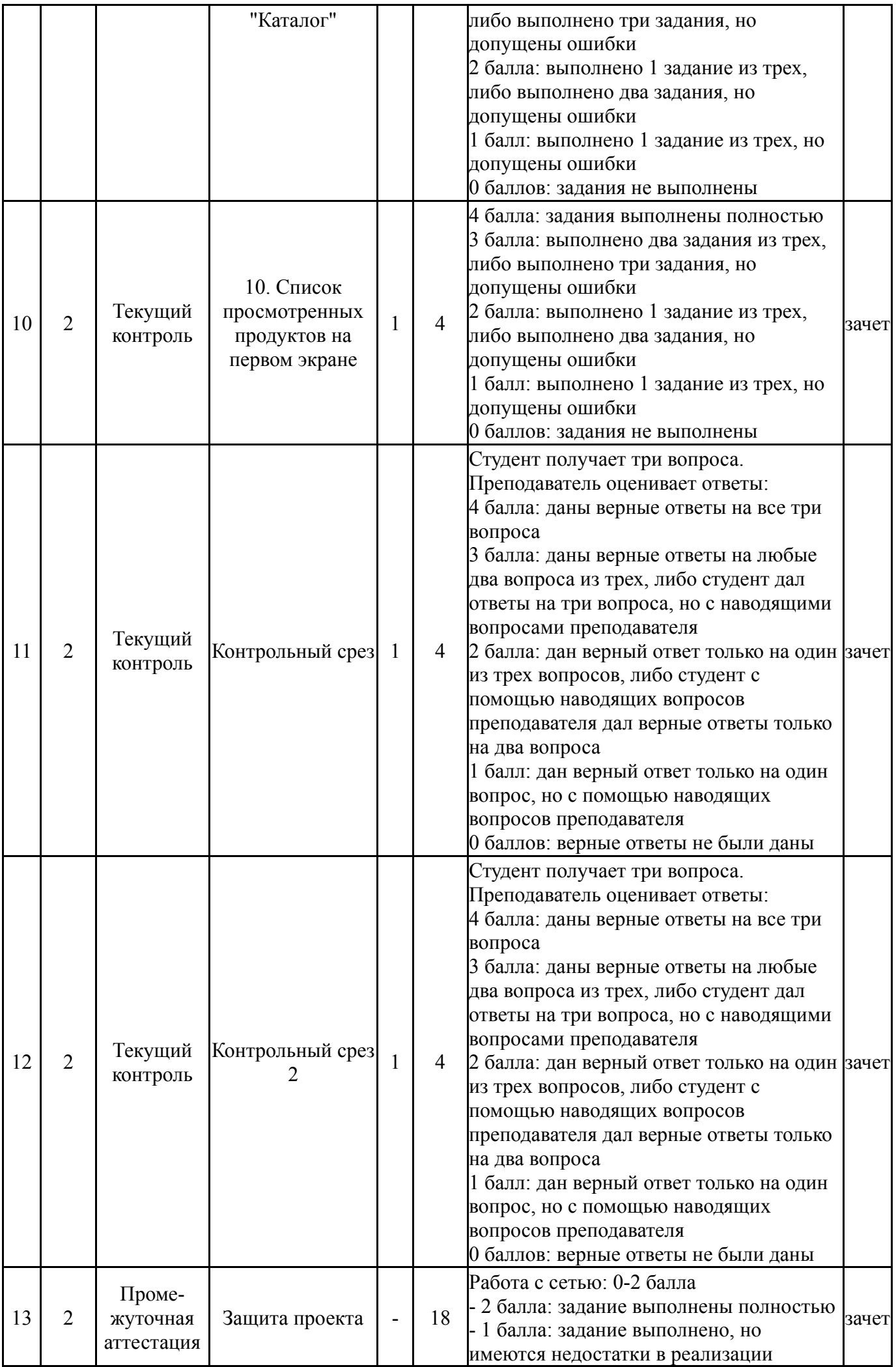

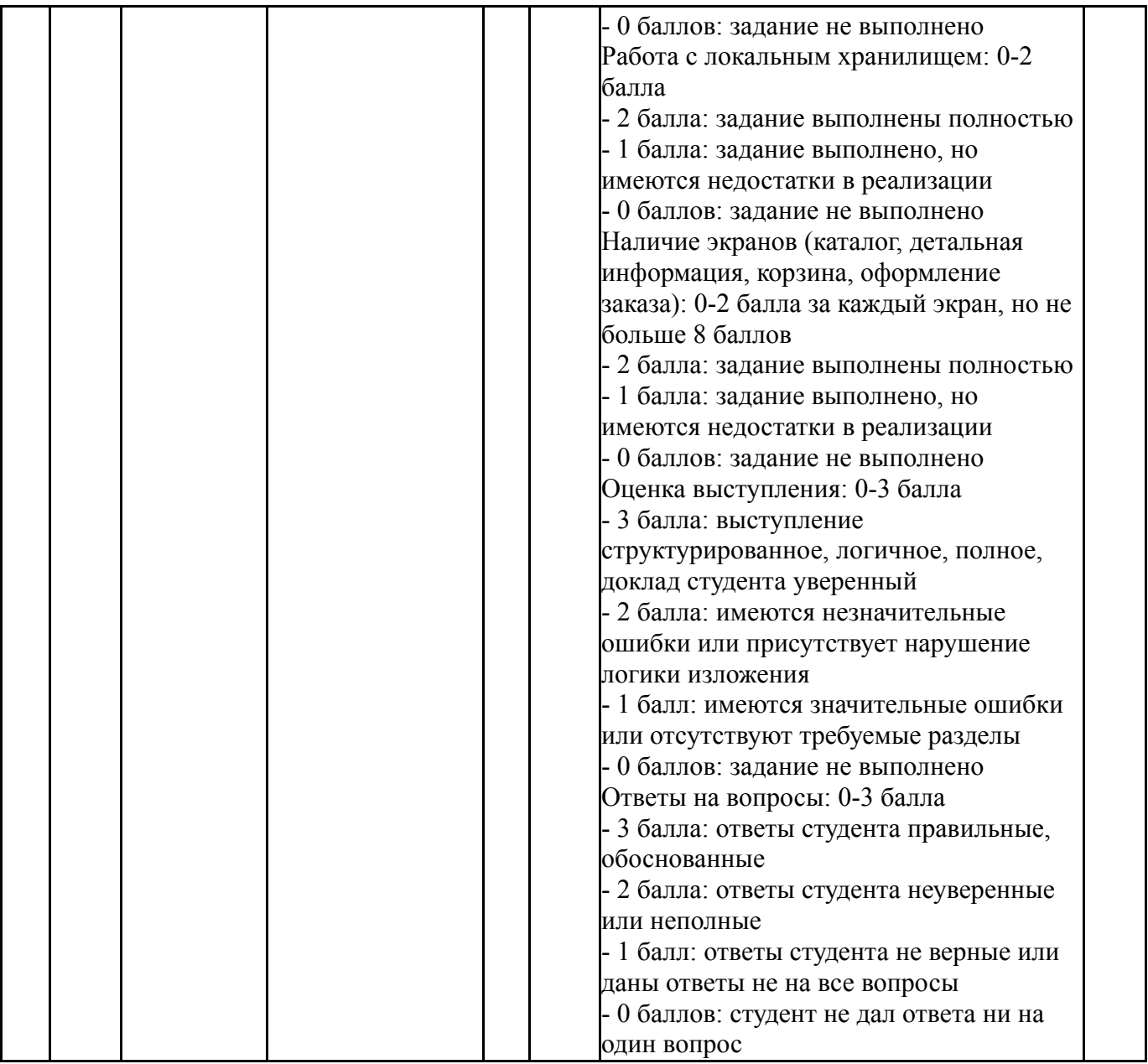

# **6.2. Процедура проведения, критерии оценивания**

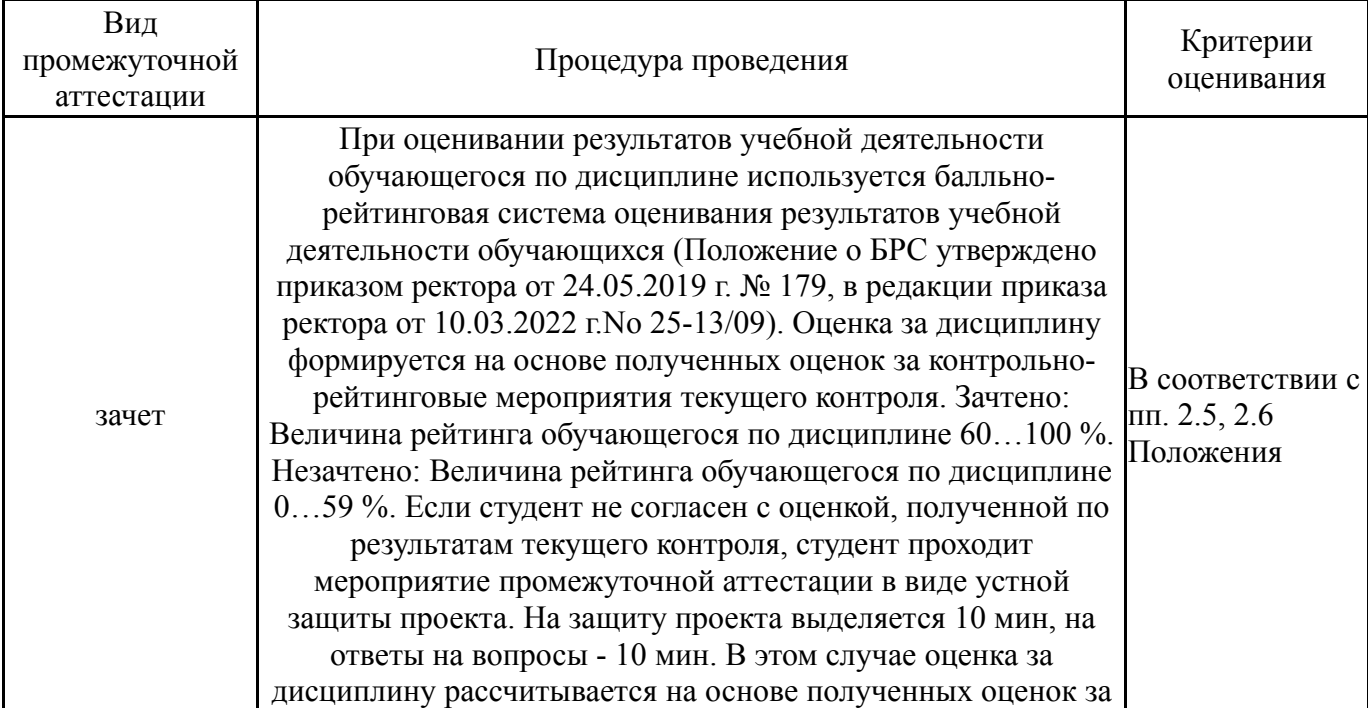

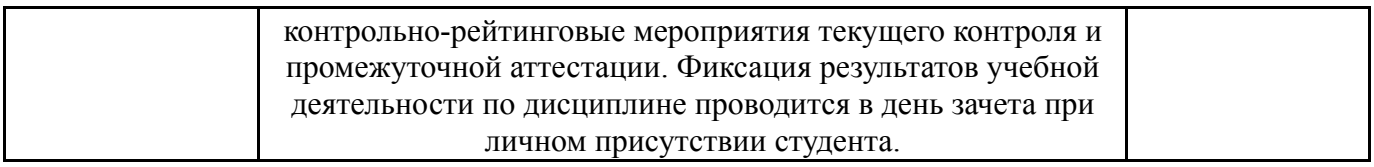

## **6.3. Паспорт фонда оценочных средств**

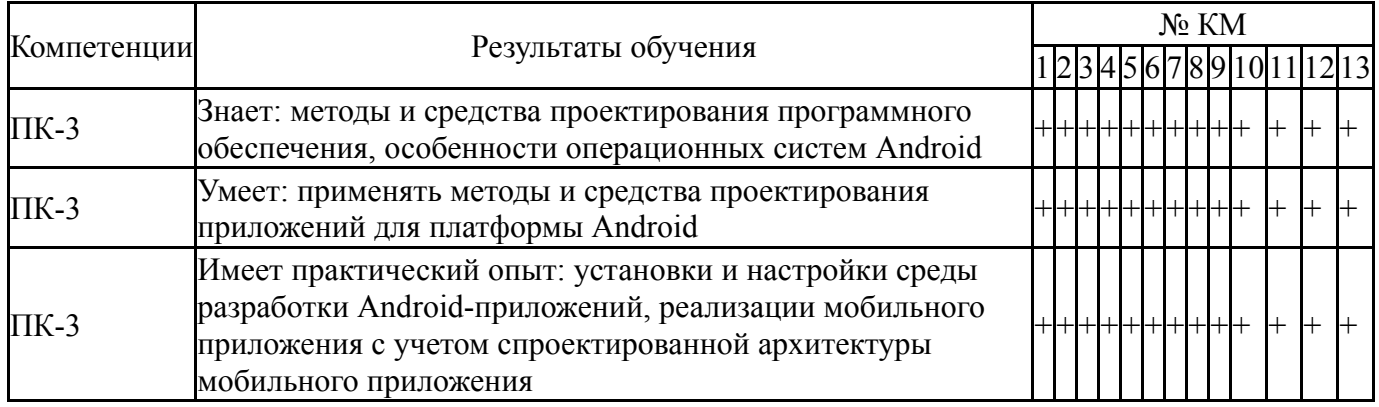

Типовые контрольные задания по каждому мероприятию находятся в приложениях.

# **7. Учебно-методическое и информационное обеспечение дисциплины**

#### **Печатная учебно-методическая документация**

- *а) основная литература:* Не предусмотрена
- *б) дополнительная литература:* Не предусмотрена
- *в) отечественные и зарубежные журналы по дисциплине, имеющиеся в библиотеке:* 1. Программирование ,науч. журн. ,Рос. акад. наук, Отд-ние информатики, вычисл. техники и автоматизации, Моск. гос. ун-т
- *г) методические указания для студентов по освоению дисциплины:* 1. Программирование мобильных устройств. Горских А.Г., Костенецкий П.С. 2014. 53 c.

*из них: учебно-методическое обеспечение самостоятельной работы студента:*

# **Электронная учебно-методическая документация**

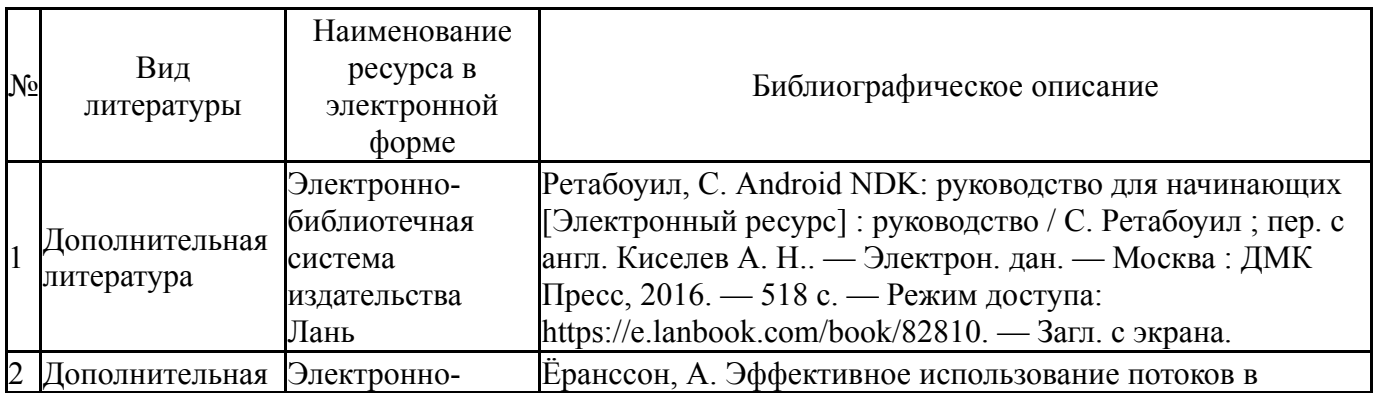

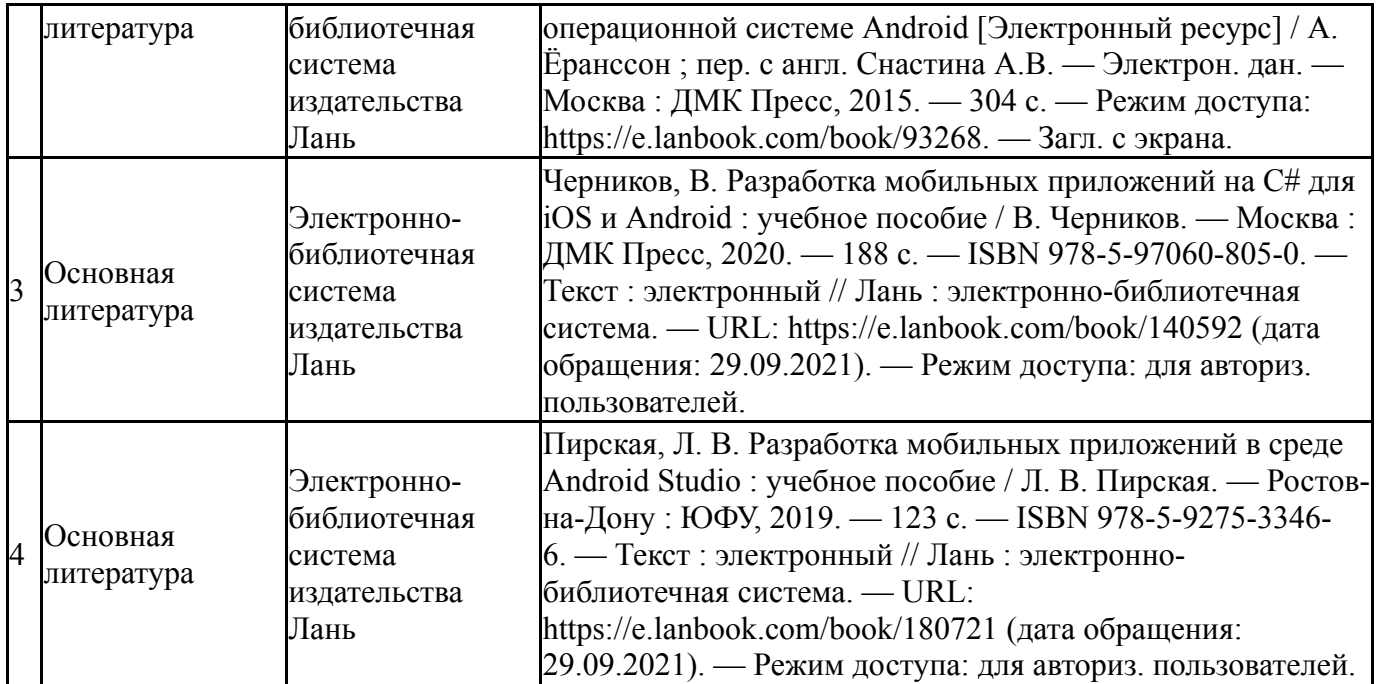

Перечень используемого программного обеспечения:

1. -Java SE SDK (комплект для разработки на Java SE)(бессрочно)

Перечень используемых профессиональных баз данных и информационных справочных систем:

# Нет

# **8. Материально-техническое обеспечение дисциплины**

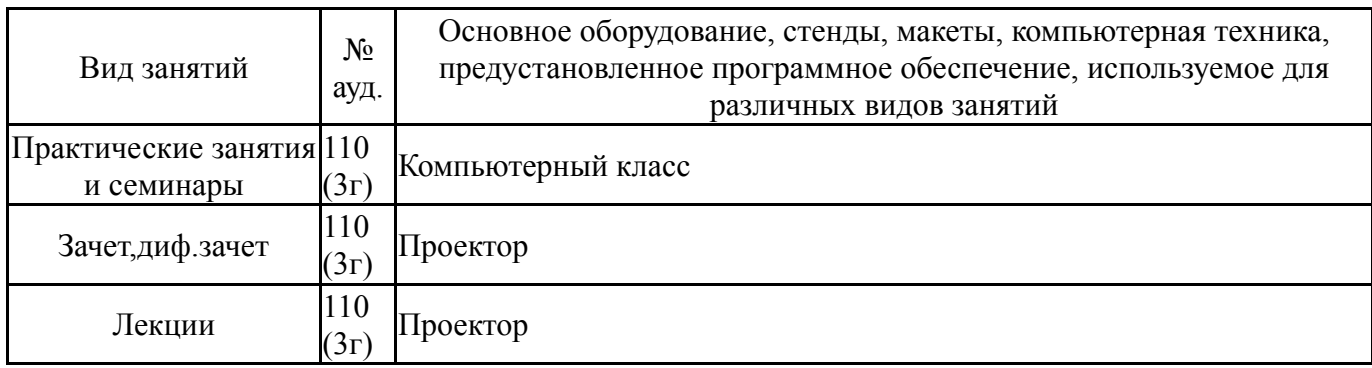